Adobe Photoshop Lightroom 3 Free Download \_VERIFIED\_

Corel Paintshop Pro 2013 is a program that is used by amateur artists and professionals alike. It can be used to create and edit images and graphics. It has a number of tools that are used to help you create great looking images and graphics. The latest versions of this software allow you to extract and create web pages. You can also create a number of different types of drawings, logos, and vector shapes. With the latest version of the program, you can create and save your own web pages. You can also use this software to create a variety of photo effects. You can extract layers and apply them to images, as well as make adjustments in the layers. Paintshop Pro 2013 is available on a number of different platforms, including Microsoft Windows and Apple Mac OS X. This makes it very easy to use and use to create graphics for the web. The program is also easy to use, so that you can create incredible quality images and graphics. There are hundreds of tutorials on the web so that you can learn how to use this program.

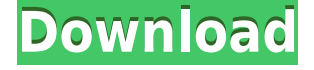

If you're a power user who loves to experiment, you'll like Magix Movie Editor. The Create timeline lets you edit video with ease, and Live Effects let you apply dozens of different effects to a single clip. Magix also offers advanced text tools for advanced editing, up to 60 channels, and a wide variety of transitions, effects, and plugins. I've been using Adobe's digital product line for years. I've always liked their tools and designs, but I haven't found a simple, free alternative to Photoshop for home or personal use (i.e. custom images and artwork). With the evolution of Google, I'm looking forward to learning [Google SketchUp] and hoping that it might bring a solution to what I always wanted. Not only the technical aspects, I also wish the design and approach within SketchUp (the interface) could be more like Photoshop. Mac OS users want more than just iPhoto. Apple's iLife suite includes iPhoto, iMovie, and iDVD; iWeb; and Garage Band. But more expensive programs, like Adobe Lightroom, are needed for the rest of your digital photo, video, and audio life. If you're a designer or filmmaker, the Adobe Creative Cloud is undeniably the gold standard for photo and video editing. It's easy to imagine a world without the user interface revolution that Adobe masterminds and it's shooting stars like Patrick Doyle and Fredrik Sikstrom have introduced. In previous reviews, I had encountered problems with Blur Forge, which caused scenes to not save properly. Instruments are often at odds with Photoshop's other instruments. You can lose the zoom control or face bristle warning messages. There also are problems with the Layers panel when merging layers. For example, when I switched to external monitor, Photoshop switched to maximize the main window on that monitor

# **Download Photoshop CC 2019 Version 20License Code & Keygen Free Registration Code For Windows 64 Bits {{ lAtest versIon }} 2023**

### **How do I turn images into vector art?**

This is effectively a technical way to describe how to convert an image into a line art with styled edges. Once you've managed to convert the image into a vector outline, you can then make any changes that you want to within the lines because they're permanent. It's like tracing but vector. If you want to place stickers or images on top of the vector art, it's easy to do. Placing a message or a logo on top is also an easy thing to do, and it allows you to position the message right over the background without having to be there when the message is being placed on the art.

### **Can I switch from a non-Photoshop workflow to Adobe Creative Cloud?**

You can switch between the different Adobe apps, or use different ones to create a creative piece. You can even use your browser to create artworks. For example, on Canva, it even suggests which tools to use when you start designing.

### **What is an enjoyable browser for creating graphics?**

Luma is a browser that is designed so that you can create your own artworks.

## **How do I use Canva for graphic design?**

To design your graphic, simply fill out the fields and click "go". Once it's done, click "download" and you are done!

## **What software should I use to design my logo?**

We have lots of options for creating a logo. You can use web-based software like the one we have shown or you can create your own. Adobe Photoshop is an extremely versatile tool and can be used for logo design. Camtasia is a piece of software that lets you create video tutorials.

## **Can I shoot video with my phone?**

Yes, you can. There are lots of apps available to help you to create a video from your phone. We have included Luma in the list of apps. Another option is to find a local video editor that is good with editing still images. e3d0a04c9c

# **Photoshop CC 2019 Version 20 Download free Licence Key With Registration Code X64 2022**

**Adobe After Effects –** Blending together, to make one cohesive piece, is not an easy feat. Creating that perfect combination of several elements into one cohesive piece requires several tweaks to the different layers in the sequence. Keeping track of what elements are where, and hidden layers with different effects, can be complicated and time consuming. With the new Frame Sequencer feature, now no longer limited to a sub-menu in After Effects, one can simply control layers by adding them to the frame(s) that they are in. With the click of a button, one can connect and animate those layers together, and synchronize clips and effects. Bringing forward some of the most complex animations is easy. For example, in the previous demo, a single undo action was created to transform a star shape, a color swatch of a particular color, and a preset blurred and faded clip. The same effect can be built to a large degree, with the addition of new tools and presets in the new Character Designer. **Adobe Visual Composer –** Adobe Visual Composer is a powerful toolset to create responsive HTML5 websites. With Adobe's combination of a powerful design toolset with content management capabilities, Adobe ACS allows you to design and code with ease. You can make edits with ease, regardless of whether the website you will be coding is a complex responsive site, or just a basic webpage that will be linked to from social media. It makes for a more flexible workflow with the possibility of moving parts of the page to another developer.

photoshop lightroom 3 download download adobe photoshop cs3 portable picasa 3 photoshop free download adobe photoshop cs3 portable free download download photoshop 3d plugin free download photoshop 3d effect download photoshop 3d text effect download photoshop 3d materials free download photoshop 3d icon download photoshop 3d shapes

A layer is one of the key building blocks of any image in Photoshop. There are two major types of layers:

- Mask: The black-and-white area is what remains when other parts of a layer are removed.
- Raster: The white area is actually a pixel snapshot of what's underneath, which you use to correct for bumps and blemishes that the image might have on the surface.

The trick is to properly group layers together in order to make a cohesive composition. This can be done using two methods:

- 1. Organize Layers: Combine or move layers in the layers palette to find your perfect composition.
- 2. The Layers panel: Drag groups of layers containing similar areas into the pallet to easily organize areas of the image.

Photoshop is probably the most famous and well-known photo editing software available. You may

have seen images made using this software or have used it yourself. It wasn't always as powerful and easy to use as it is today, but has grown enormously since its launch. Here are some of Photoshop's most amazing features. Of course that's not all you can do; some of the most common editing tasks are quite simple to do when you're using layers. There are various ways to make changes to the look of your photo, while making sure your layers remain the same. Roughen the surface a bit, add a text layer or erase areas, all using Layer styles. Add a Layer Mask: You should always be aware of what is on the background of your images. A layer mask allows you to hide opacity and see underneath your paint. You can add a layer mask by selecting the layer that you want to mask and then choosing Layer > Layer Mask. You can then drag the mouse or tap your keyboard to paint the areas to make them transparent.

Adobe Photoshop provides a variety of powerful and easy-to-use tools for retouching and compositing. Depending on the selected Magnify tool, Photoshop allows the user to magnify part of an image, add borders, or make a copy of the currently active layer. Overlays, masks and transparency allow the user to create visual effects. In addition, Photoshop provides a variety of tools for photo interactions, such as the ability to add text and images from any location and scale, and add 3D effects. Adobe Photoshop allows the user to edit images and apply compositing techniques with the tools available in the workspace of the application. The user can add borders, layers, and effects to a design without recreating it. It allows the user to manipulate the artwork, so that it works with multiple screens. Adobe Character Animator is the powerful creativity tool which allows the user to make professional character animation in just a few steps. The user can design characters and add behavior settings and adjust them. A single expression can be used to change the character's age, transition and even dress style. The user can use motion graphics and the background art to cut down the time that it takes to complete a project using Character Animator. Adobe Photoshop provides tools for basic tasks such as introducing color and contrast. Using the tools available, users can also create projections using the Artboards and Crop tool. The user can adjust the opacity, colors, drag and drop function accessibility, and the live view of the image. In order to create complex scenes, Photoshop allows the user to add shapes, textures, and masks. The user can also use effects and filters and can automate the process of creating images. The user can organize images and images using name tags. The user can also extract different parts of images in different formats.

<https://zeno.fm/radio/gorenje-wa-583-uputstvo-za-upotrebu> <https://zeno.fm/radio/sony-vegas-pro-13-crack-truespoon> <https://zeno.fm/radio/virtual-assistant-denise-1-0-free-software-download> <https://zeno.fm/radio/medieval-2-kingdoms-crack-download> <https://zeno.fm/radio/ishow-laser-software-version-2-3-download-28> <https://zeno.fm/radio/sleeping-dogs-all-dlc-pc-download> <https://zeno.fm/radio/full-ioncube-decoder> <https://zeno.fm/radio/w7lxe-exe-activation-zip>

Create your own paper drop shadow effect with this demo. This tutorial shows you how to learn 3 tricks that will dramatically improve your photo retouching. Use the **Crop** tool to focus on the portion of the image you want to enhance. Here's how to create an animated

flipbook. The tutorial includes gallery and math expressions, and it uses not only built-in effects you'll find in the Crop Tool but also filters and text to create some impressive results. Here's how to make your Photos lens look even more awesome with this tutorial. You'll learn how to use the Inspector tool, an advanced editing tool that lets you lock a layer and edit that specific layer in your photo gallery without editing the subject matter you're working on. Adobe Photoshop does not contain any of the advanced features, tools, or features that are used by professional graphic designers. On the contrary, it is quite weak in terms of design and image manipulation. The software is made for individual consumers, home and business users who need to edit and create light photographs and other simple images. Surprisingly, it is the most comprehensive and widely used graphics editor. Photoshop Express, however, is a free version of Photoshop for the Android and iOS versions. Adobe Photoshop is created and supported by Adobe, a California-based technology company that is also the leading developer of the Adobe Creative Suite, software which includes Adobe Photoshop, Photoshop Elements, Illustrator, and InDesign. This software is used by millions of users around the globe. The program is for commercial and professional use and is quite expensive.

<http://standoutfitness.com/?p=10408>

- <https://ultimatetimeout.com/how-to-download-photoshop-in-pc-windows-10-best/> <https://fairdalerealty.com/download-photoshop-gratis-cs2-upd/>
- [https://www.scoutgambia.org/wp-content/uploads/2023/01/Photoshop-App-Free-Download-For-Wind](https://www.scoutgambia.org/wp-content/uploads/2023/01/Photoshop-App-Free-Download-For-Windows-11-LINK.pdf) [ows-11-LINK.pdf](https://www.scoutgambia.org/wp-content/uploads/2023/01/Photoshop-App-Free-Download-For-Windows-11-LINK.pdf)
- <https://gamesine.com/adobe-photoshop-2022-version-23-with-product-key-64-bits-updated-2023/>
- [https://www.riobrasilword.com/2023/01/02/adobe-photoshop-express-download-incl-product-key-win](https://www.riobrasilword.com/2023/01/02/adobe-photoshop-express-download-incl-product-key-win-mac-3264bit-2022/)[mac-3264bit-2022/](https://www.riobrasilword.com/2023/01/02/adobe-photoshop-express-download-incl-product-key-win-mac-3264bit-2022/)
- <https://www.noorhairblog.com/download-course-photoshop-from-zero-to-hero-arabic-better/> <https://www.esquimmo.com/adobe-photoshop-7-0-setup-software-free-download-filehippo-exclusive/> [https://ferramentariasc.com/2023/01/02/download-adobe-photoshop-serial-number-full-torrent-licens](https://ferramentariasc.com/2023/01/02/download-adobe-photoshop-serial-number-full-torrent-license-key-full-win-mac-updated-2022/)
- [e-key-full-win-mac-updated-2022/](https://ferramentariasc.com/2023/01/02/download-adobe-photoshop-serial-number-full-torrent-license-key-full-win-mac-updated-2022/)
- <https://ferramentariasc.com/2023/01/02/gimp-photoshop-app-download-exclusive/>
- <https://earthoceanandairtravel.com/wp-content/uploads/2023/01/dapsali.pdf>
- [https://gulfscout.com/wp-content/uploads/2023/01/Photoshop-2021-Version-2242-With-Keygen-Activa](https://gulfscout.com/wp-content/uploads/2023/01/Photoshop-2021-Version-2242-With-Keygen-Activator-WinMac-2022.pdf) [tor-WinMac-2022.pdf](https://gulfscout.com/wp-content/uploads/2023/01/Photoshop-2021-Version-2242-With-Keygen-Activator-WinMac-2022.pdf)
- <https://lexcliq.com/adobe-photoshop-green-surgery-software-free-download-2021/>
- <https://www.mjeeb.com/download-photoshop-2022-activator-for-pc-64-bits-hot-2023/>
- <https://amedirectory.com/wp-content/uploads/2023/01/wynegian.pdf>
- <https://www.jrwarriorssc.com/wp-content/uploads/2023/01/gardjasi.pdf>
- <https://paddlealberta.org/wp-content/uploads/2023/01/tallraid.pdf>
- [https://www.touchegraphik.com/wp-content/uploads/2023/01/Adobe-Photoshop-Cs6-Mac-Dmg-Downl](https://www.touchegraphik.com/wp-content/uploads/2023/01/Adobe-Photoshop-Cs6-Mac-Dmg-Download-2021.pdf) [oad-2021.pdf](https://www.touchegraphik.com/wp-content/uploads/2023/01/Adobe-Photoshop-Cs6-Mac-Dmg-Download-2021.pdf)
- <http://insolvencyevent.com/?p=1501>
- <https://vendredeslivres.com/wp-content/uploads/2023/01/olivhars.pdf>
- [https://duolife.academy/adobe-photoshop-2022-version-23-4-1-download-serial-key-incl-product-key-f](https://duolife.academy/adobe-photoshop-2022-version-23-4-1-download-serial-key-incl-product-key-for-windows-3264bit-2023/) [or-windows-3264bit-2023/](https://duolife.academy/adobe-photoshop-2022-version-23-4-1-download-serial-key-incl-product-key-for-windows-3264bit-2023/)
- [https://brookstondesigns.com/wp-content/uploads/2023/01/Photoshop-2021-Version-2241-Download-](https://brookstondesigns.com/wp-content/uploads/2023/01/Photoshop-2021-Version-2241-Download-Activation-Code-latest-updaTe-2022.pdf)[Activation-Code-latest-updaTe-2022.pdf](https://brookstondesigns.com/wp-content/uploads/2023/01/Photoshop-2021-Version-2241-Download-Activation-Code-latest-updaTe-2022.pdf)
- <http://sgybbq.com/wp-content/uploads/2023/01/bethsam.pdf>
- <https://godayjob.com/2023/01/02/download-free-adobe-photoshop-cs6-crack-64-bits-2023/>

[https://www.academiahowards.com/wp-content/uploads/2023/01/Watercolor-2-Photoshop-Action-Fre](https://www.academiahowards.com/wp-content/uploads/2023/01/Watercolor-2-Photoshop-Action-Free-Download-EXCLUSIVE.pdf) [e-Download-EXCLUSIVE.pdf](https://www.academiahowards.com/wp-content/uploads/2023/01/Watercolor-2-Photoshop-Action-Free-Download-EXCLUSIVE.pdf)

[https://teenmemorywall.com/photoshop-2022-version-23-0-with-full-keygen-keygen-full-version-wind](https://teenmemorywall.com/photoshop-2022-version-23-0-with-full-keygen-keygen-full-version-windows-10-11-2022/) [ows-10-11-2022/](https://teenmemorywall.com/photoshop-2022-version-23-0-with-full-keygen-keygen-full-version-windows-10-11-2022/)

[https://manufactur3dmag.com/wp-content/uploads/2023/01/Download-Photoshop-2021-Version-225-](https://manufactur3dmag.com/wp-content/uploads/2023/01/Download-Photoshop-2021-Version-225-Product-Key-Full-WIN-MAC-upDated-2022.pdf) [Product-Key-Full-WIN-MAC-upDated-2022.pdf](https://manufactur3dmag.com/wp-content/uploads/2023/01/Download-Photoshop-2021-Version-225-Product-Key-Full-WIN-MAC-upDated-2022.pdf)

<https://sportboekingen.nl/software-photoshop-free-download-full-version-new/>

[https://openmyhotelwindow.com/wp-content/uploads/2023/01/Download-Photoshop-2021-Version-22](https://openmyhotelwindow.com/wp-content/uploads/2023/01/Download-Photoshop-2021-Version-2200-With-Registration-Code-lifetimE-patch-2022.pdf) [00-With-Registration-Code-lifetimE-patch-2022.pdf](https://openmyhotelwindow.com/wp-content/uploads/2023/01/Download-Photoshop-2021-Version-2200-With-Registration-Code-lifetimE-patch-2022.pdf)

<http://www.landtitle.info/wp-content/uploads/2023/01/eleovala.pdf>

<https://projsolar.com/wp-content/uploads/2023/01/nefreb.pdf>

[http://adomemorial.com/2023/01/02/download-free-adobe-photoshop-2021-version-22-4-2-with-licens](http://adomemorial.com/2023/01/02/download-free-adobe-photoshop-2021-version-22-4-2-with-license-key-3264bit-updated-2023/) [e-key-3264bit-updated-2023/](http://adomemorial.com/2023/01/02/download-free-adobe-photoshop-2021-version-22-4-2-with-license-key-3264bit-updated-2023/)

<http://atmecargo.com/?p=32516>

<https://thekeymama.foundation/wp-content/uploads/2023/01/pepiwha.pdf>

[https://teenmemorywall.com/wp-content/uploads/2023/01/Download-free-Adobe-Photoshop-2021-Ver](https://teenmemorywall.com/wp-content/uploads/2023/01/Download-free-Adobe-Photoshop-2021-Version-2231-License-Key-Full-Incl-Product-Key-PCWindow.pdf) [sion-2231-License-Key-Full-Incl-Product-Key-PCWindow.pdf](https://teenmemorywall.com/wp-content/uploads/2023/01/Download-free-Adobe-Photoshop-2021-Version-2231-License-Key-Full-Incl-Product-Key-PCWindow.pdf)

<https://survivalist.fun/adobe-photoshop-cc-crack-download-apk-better/>

[https://edebiseyler.com/adobe-photoshop-2021-patch-with-serial-key-product-key-x32-64-update-202](https://edebiseyler.com/adobe-photoshop-2021-patch-with-serial-key-product-key-x32-64-update-2022/) [2/](https://edebiseyler.com/adobe-photoshop-2021-patch-with-serial-key-product-key-x32-64-update-2022/)

[https://foam20.com/wp-content/uploads/2023/01/Adobe-Photoshop-2021-Version-2211-Full-Version-T](https://foam20.com/wp-content/uploads/2023/01/Adobe-Photoshop-2021-Version-2211-Full-Version-Torrent-Activation-Code-For-PC-2023.pdf) [orrent-Activation-Code-For-PC-2023.pdf](https://foam20.com/wp-content/uploads/2023/01/Adobe-Photoshop-2021-Version-2211-Full-Version-Torrent-Activation-Code-For-PC-2023.pdf)

[https://ap3si.org/jurnal/hazmar/download-free-photoshop-2021-version-22-1-1-keygen-full-version-lic](https://ap3si.org/jurnal/hazmar/download-free-photoshop-2021-version-22-1-1-keygen-full-version-license-key-full-pc-windows-3264bit-lifetime-release-2023/) [ense-key-full-pc-windows-3264bit-lifetime-release-2023/](https://ap3si.org/jurnal/hazmar/download-free-photoshop-2021-version-22-1-1-keygen-full-version-license-key-full-pc-windows-3264bit-lifetime-release-2023/)

<https://lexcliq.com/old-paper-texture-photoshop-free-download-new/>

We are ecstatic to share our excitement with our new friends at Adobe about this exciting initiative at Envato. Not only does this mean a much brighter future for Photoshop and the creative community at large, it also means much better creative cloud experience than ever before. Adobe has been recognized as a leader in digital paint technology, and we've been working hard to bring its power into the modern era. With a new native APIs that marry powerful 2D features with the full potential of modern 3D magic, the magic of Photoshop is no longer limited to layers. Artists will be able to paint for the digital age, and may even have things to display on the new Apple silicon.

The first feature that you have to notice in Photoshop CC is "smart resize and crop". This feature captures the proportions of your art or photo and automatically adjusts pixels to the top, left, or right pixels of your canvas to create square, horizontal, or vertical canvas when you are creating a new document. In version CC, the new "antialias" feature helps keep sharp edges while smoothing out jagged lines, text, and objects in your image. One of your most disliked part in your photo was the noisy edge when you are editing photo with the "smooth" checkbox turned on. Let's uncheck them to make them smoothed and remove fuzziness along with jagged lines. The last interesting new addition is "hdr photography". With this great features, you can get a great look and feel in your photo or art with a great looking glow applied. Like a 3D effect but more usable without special 3D software. *See "How to Use Photoshop's HDR Photography features" for details* .